## アビリンピック高知大会2017

## ワープロBコース

(1)競技時間

<sub>せいげんじゕん</sub><br>制限時間は 60分とします。

(2)使用機器について

ゕ<sub>じょうせっち</sub><br>会 場設置の機器を使用します。

- (3)その他
	- ゝ 競技会 場の指定された席で競技して下さい。
	- ▶ 配布する課題は、係りの者の合図があるまで開かないで下さい。
	- ▶ 競技中に機器が故障した場合は、係りの者に連絡の上、指示に 従 って下さい。
	- **>** 印刷は不要です。
	- **▶** ファイルはデスクトップに保存して下さい。
	- ▶ 指示のない項目については、参加者の判断で行って下さい。 しんきとくひ えいきょう<br>(審査得点に影 響はありません)
	- **▶ 出すがりの文字数は313文字程度です。**

【課題】以下の指示に 従 ってワード文 章を完成させなさい。

- (1) ページ設定をA4縦、余白「上30mm」「下25mm」「左20mm」「右20mm」 に設定 せってい し、横書き よこがき 、文字 も じ 数 すう 40、行 数 ぎょうすう 42に設定 せってい しなさい。フォント設定 せってい は既定 きてい の ままとする。
- (2)ヘッダー右側に競技者名を 入 力 しなさい。 ※ここで一度「競技者名.docx」という名前を付けてデスクトップに保存しなさい。 いこう<br>以降、こまめに上書き保存することを推 奨する。
- (3) 1 行目に 1 行 2 列の 表 を挿 入 しなさい。
- (4) 表 の高さを 2 3 mm、 1 列目の幅を 1 2 4 mm、 2 列目の幅を 4 6 mmに設定し、 セルの配置を中 央揃えにしなさい。
- (5) 表 の1列目のセルを 「青、アクセント1、白+基本 色 80%」 で塗りつぶしなさい。
- (6) 1 列目のセルに「学 級だより」と 入 方 しなさい。 フォントはHG P創英角ポップ体、サイズは36pt、文字の拡大150%とする。
- **(7)支字「学 級だより」をワードアートにしなさい。**

ワードアートのスタイルは、以下のようにし、文字列の折り返しは行 内 とする。

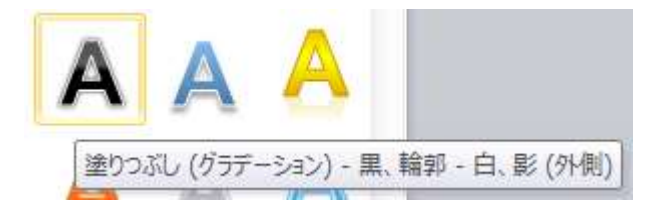

(8)2列目のセルに次の文 章を 入 力 しなさい。

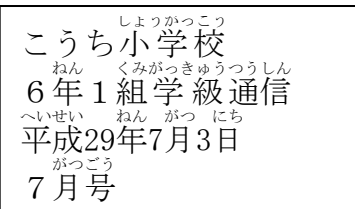

- (9) (8)で入 力 した文 章について、フォントをMSゴシックとし、「6年1組学 級通信」 には、下線 かせん を、「平成 へいせい 29年 ねん 7月 がつ 3日 にち 」「7月号 がつごう 」には、斜体 しゃたい を設定 せってい しなさい。
- (10) 1 行 改 行 して、 淡の 行 に 「◆もうすぐ夏休み♪◆」と 入 カ し、セルの配置を 中央揃えにしなさい。
- (11) 「◆もうすぐ夏休み♪◆」をフォントをMSゴシック、サイズを24ptにし、 ◆を赤色にしなさい。 あかいろ
- (12) 1 行 改 行 し、以下の文 章を入力しなさい。 フォントはMS明朝、 サイズを10. 5ptで入力しなさい。

└─掌期も残りわずか。いよいよ、复休なです。

海 う みや山 や まに行ったり いったり 、旅行りょこうに行ったり いったり 、楽しい たのしい 計画けいかくがたくさんあることでしょう。 复休な宇、 莓旨遅くまで起きたり、蒙の竿でゴロゴロして莓旨を過ごきないようにし ましょう。

そのために、きちんと复侏なの許箇を立そそ、親前主しく笙活することも天切です。 2 学期に皆ぎんの先気な讃を見ることを楽しみにしています。

(13) フォルダより画像gazo1.jpg を挿 入しなさい。

もじおっちりがえし、しかく<br>文字列の折り返しは四角とする。

(14) 西像gazo1 の書式を以下のように設定し、仕ちがりイメージのように配置しなさい。

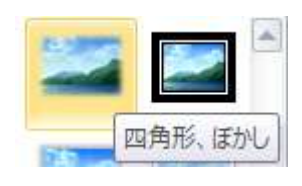

(15) 12 行 改 行 を入れ、その次の 行 に図形から線を挿 入 しなさい。 線 せん の書式 しょしき は、青色 あおいろ 、点線 てんせん (丸 まる )、太さ ふとさ 6pt、文字 も じ の折り返し おりかえし を行 内 ぎょうない とする。

- (16) 1 行 改 行 し、次の 行 に「連絡事項」と 入 力 しなさい。 フォントはHG丸ゴシックM-PRO、サイズ14pt、太字を設定し、 囲み かこみ 文字 も じ にしなさい。
- (17) 淡の行に以下の文 章を入 力しなさい。 フォントはHG丸ゴシックM-PRO、サイズ14ptとする。
	- ・朝鑚の蘇を、終業弐までに、首宅に持ち帰ってください。 まだ粩がたくさん咲きます。 矢切に育てそください。 ・复休なの間、当審制でお花のボまきをお膩いしています。 、< <u>ゎしく</u><br>※詳しくは、後ほどプリントにてお知らせします。
- (18) 「※詳しく くわしく は、後 のち ほどプリントにてお知らせ しらせ します。」の文 章 を右 揃え にし、フ ぶんしょう みぎぞろえ ォントの色を 緑 にしなさい。
	- $(19)$ \*\*^^'' \*\*` \*\*^^<br>連絡事項の右に画像gazo2.jpg を挿 入 しなさい。 もじねっ おりかえし、はめんとする。 いち はんちょり イメージを参 照。 こうしょう
- (20) 画像gazo2 を色の変更「ウォッシュアウト」を適応しなさい。

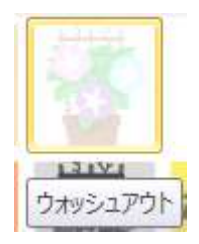

(2 1)(15)で挿 入した線の上(19~29 <sup>ぎょう Š</sup> a Šivだ)に、テキストボックスを3つ 挿 入 そうにゅう しなさい。

セーム皮

(22) それぞれのテキストボックスは以下の設定にしなさい。 おくせん じゃせん ふとき<br>枠線は実線、太さ1.5pt、オレンジ色、図形の塗りつぶしを 「テクスチャ」→「セーム皮」、文字列の折り返しを前面とし、サ イズおよび配置は仕上がりイメージを参 照 とする。

(23) 1つ自のテキストボックスに、茨の文 章を 入 力 しなさい。 フォントはMSゴシック、サイズは12ptとする。

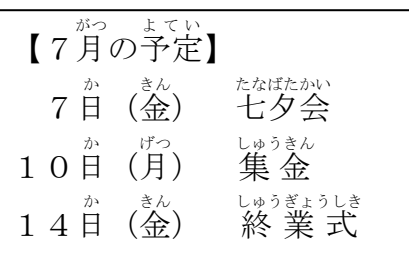

(24) 2つ自のテキストボックスに、次の文 章を 入 力 しなさい。

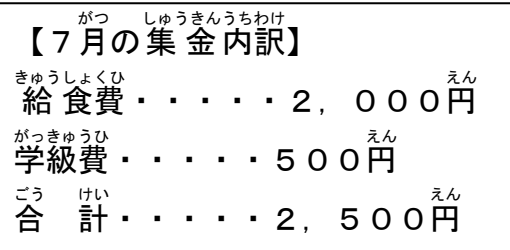

フォントはMSゴシック、サイズは12ptとする。

(25) 3つ自のテキストボックスに、次の文 章を 入 力 しなさい。

フォントはMSゴシック、サイズは12ptとする。

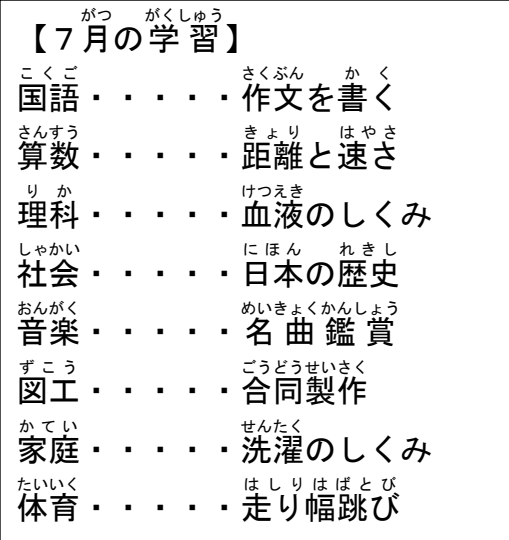

(26) 上書き保存し、ワードは入 力 した状 態のままにしておいて下さい。

## 仕上がりイメージ

競技者名

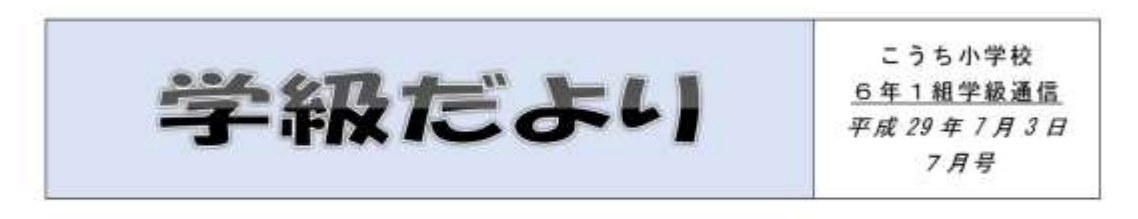

◆もうすぐ夏休み♪◆

一学期も残りわずか。いよいよ、夏休みです。 海や山に行ったり、旅行に行ったり、楽しい計画が たくさんあることでしょう。

夏休み中、毎日遅くまで起きたり、家の中でゴロゴ ロして毎日を過ごさないようにしましょう。 そのために、きちんと夏休みの計画を立てて、規則

正しく生活することも大切です。

2学期に皆さんの元気な顔を見ることを楽しみにし ています。

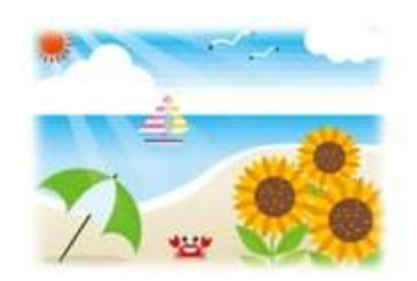

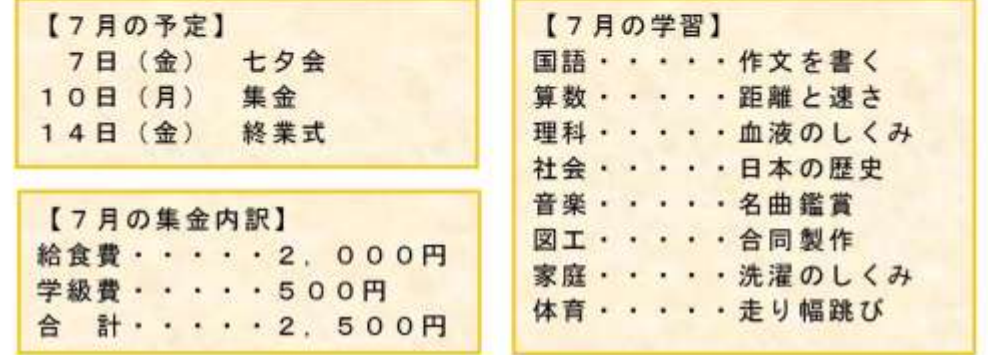

## 連絡事項

- ・朝顔の鉢を、終業式までに、自宅に持ち帰ってください。 まだ花がたくさん咲きます。大切に育ててください。
- ・夏休みの間、当番制でお花の水まきをお願いしています。

※詳しくは、後ほどブリントにてお知らせします。